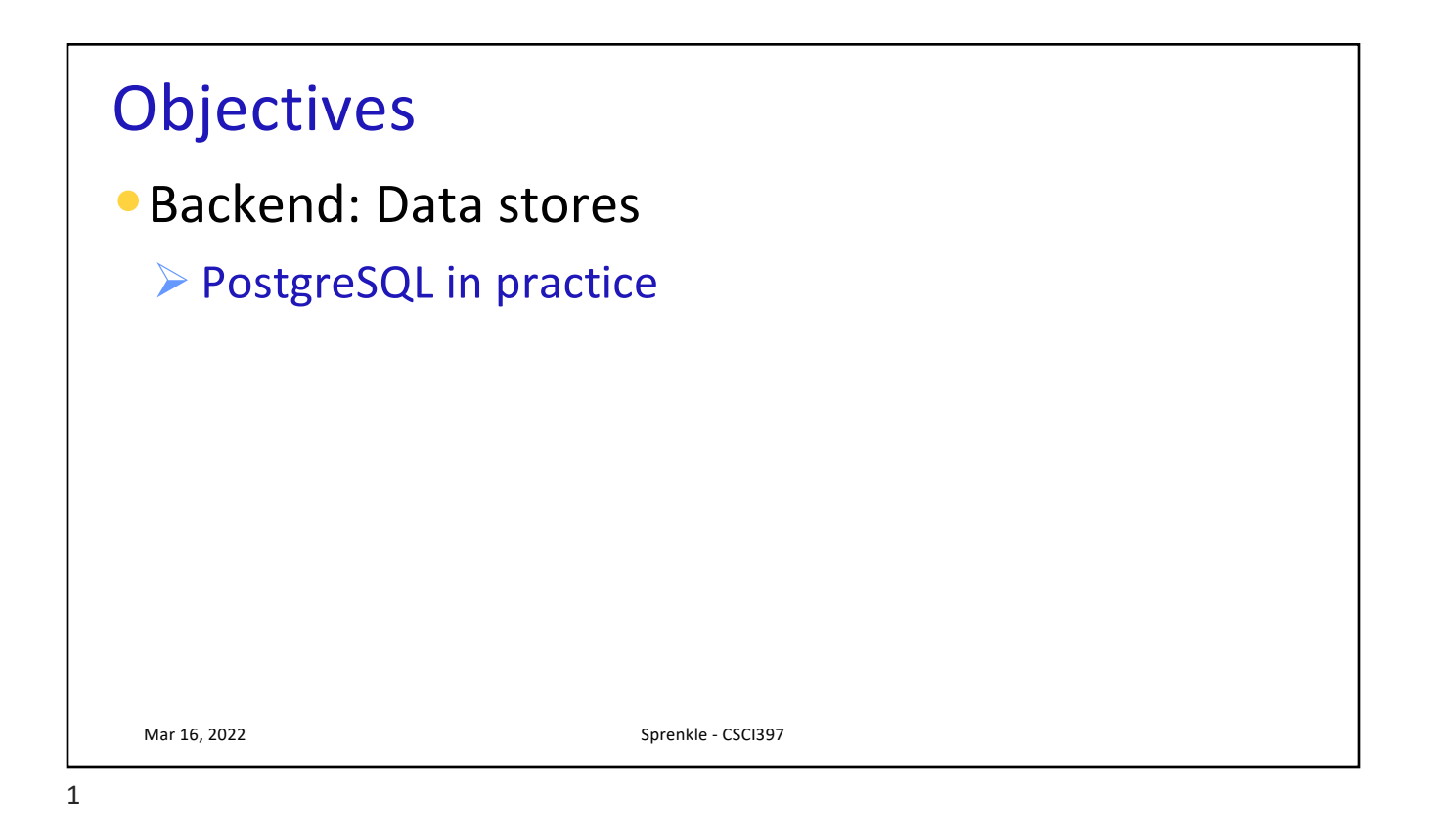

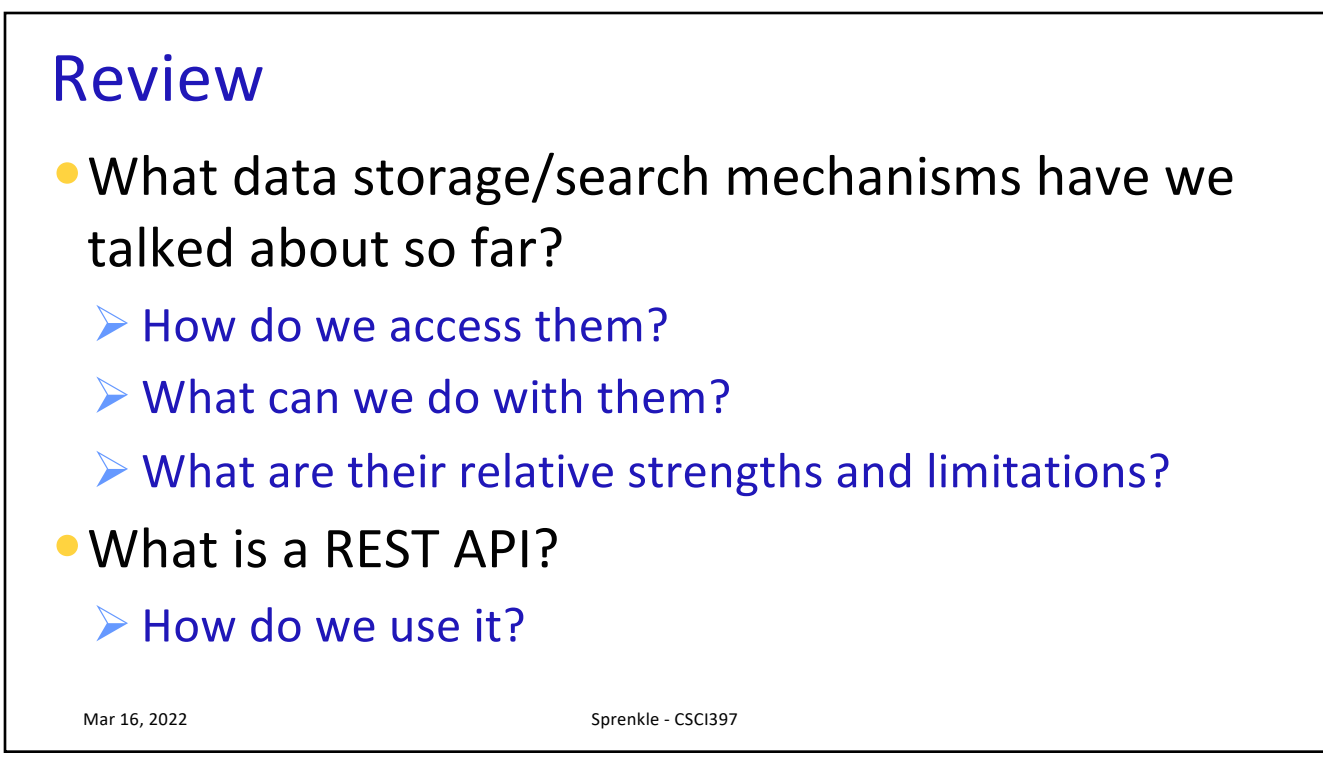

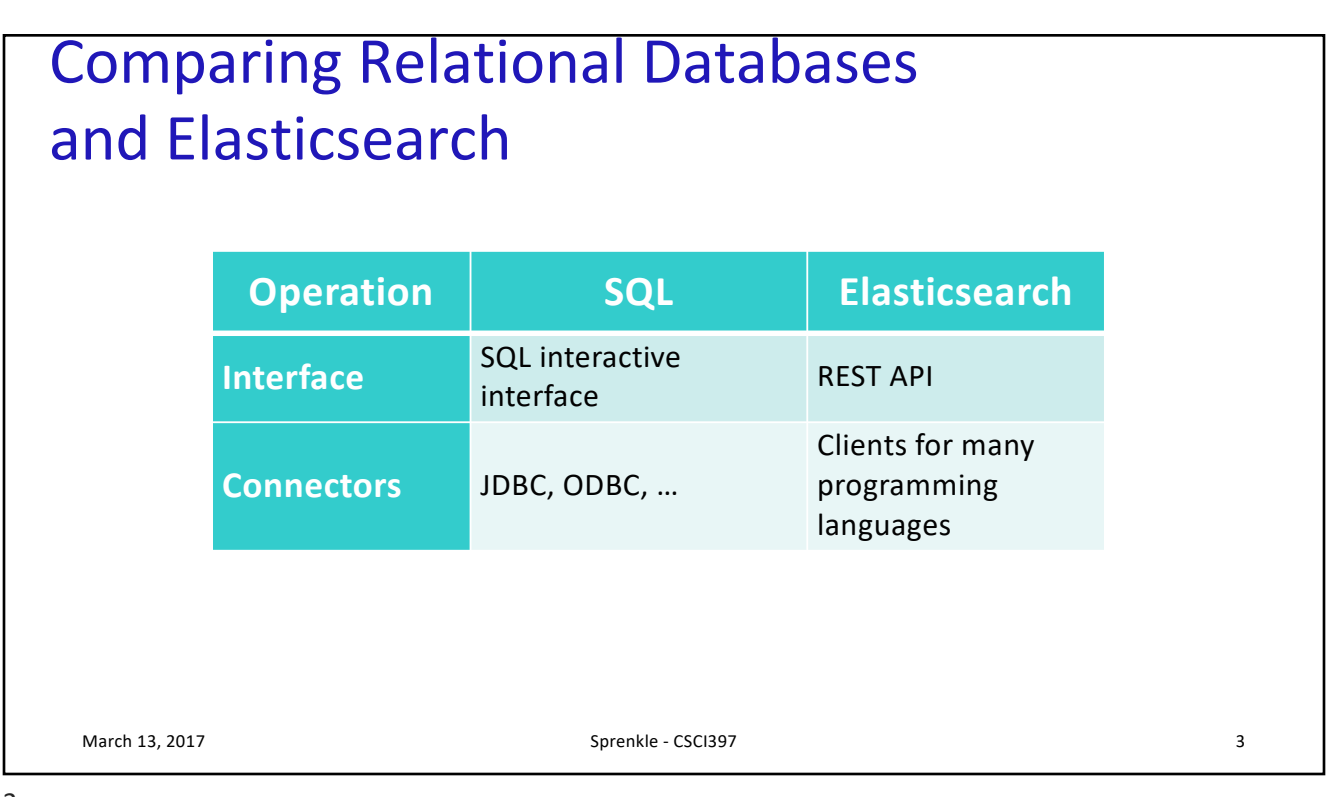

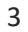

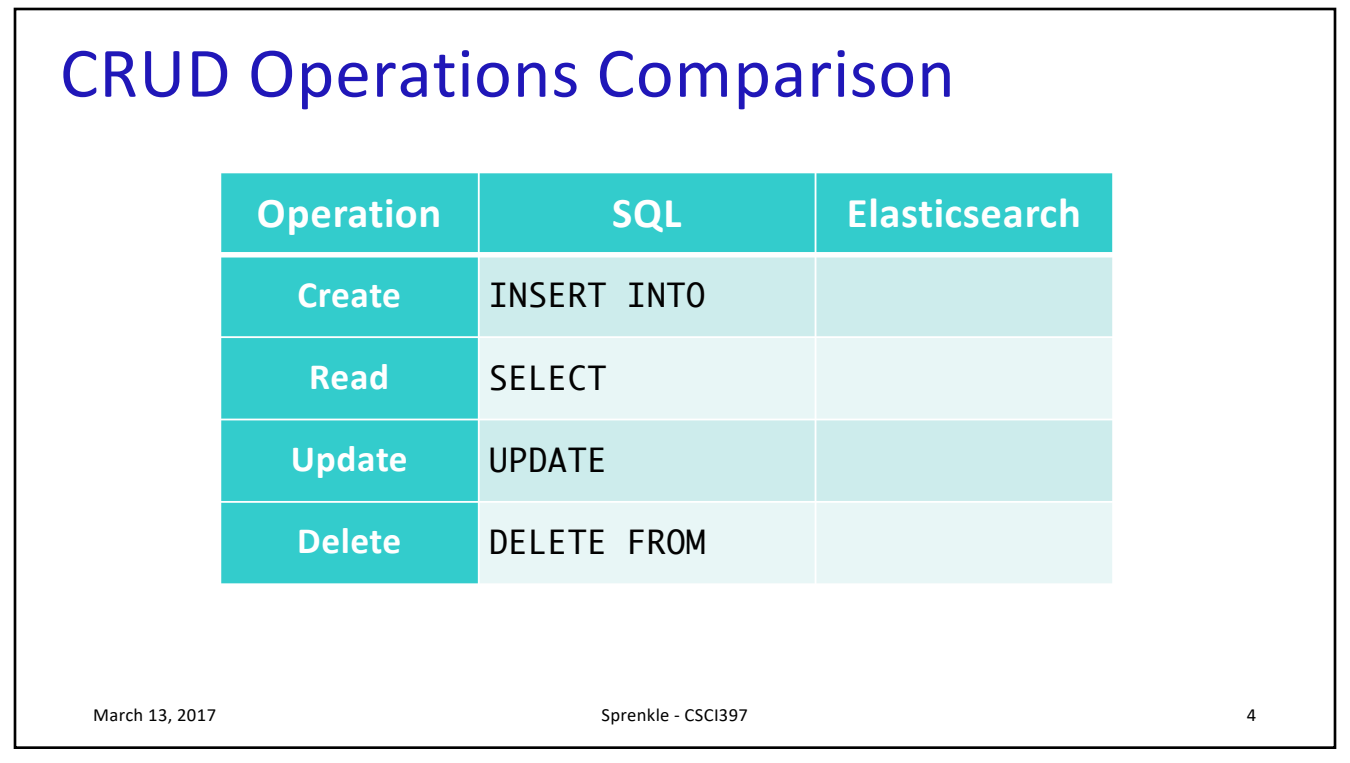

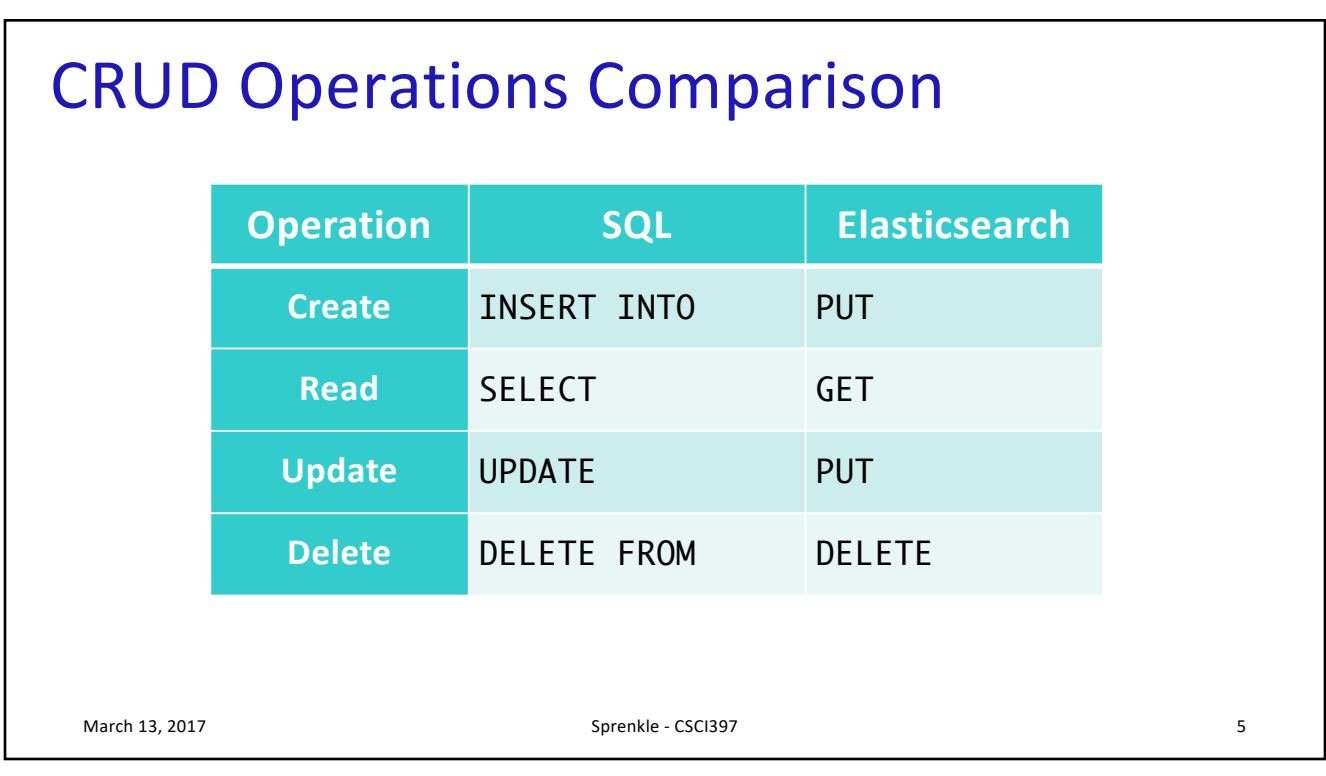

5

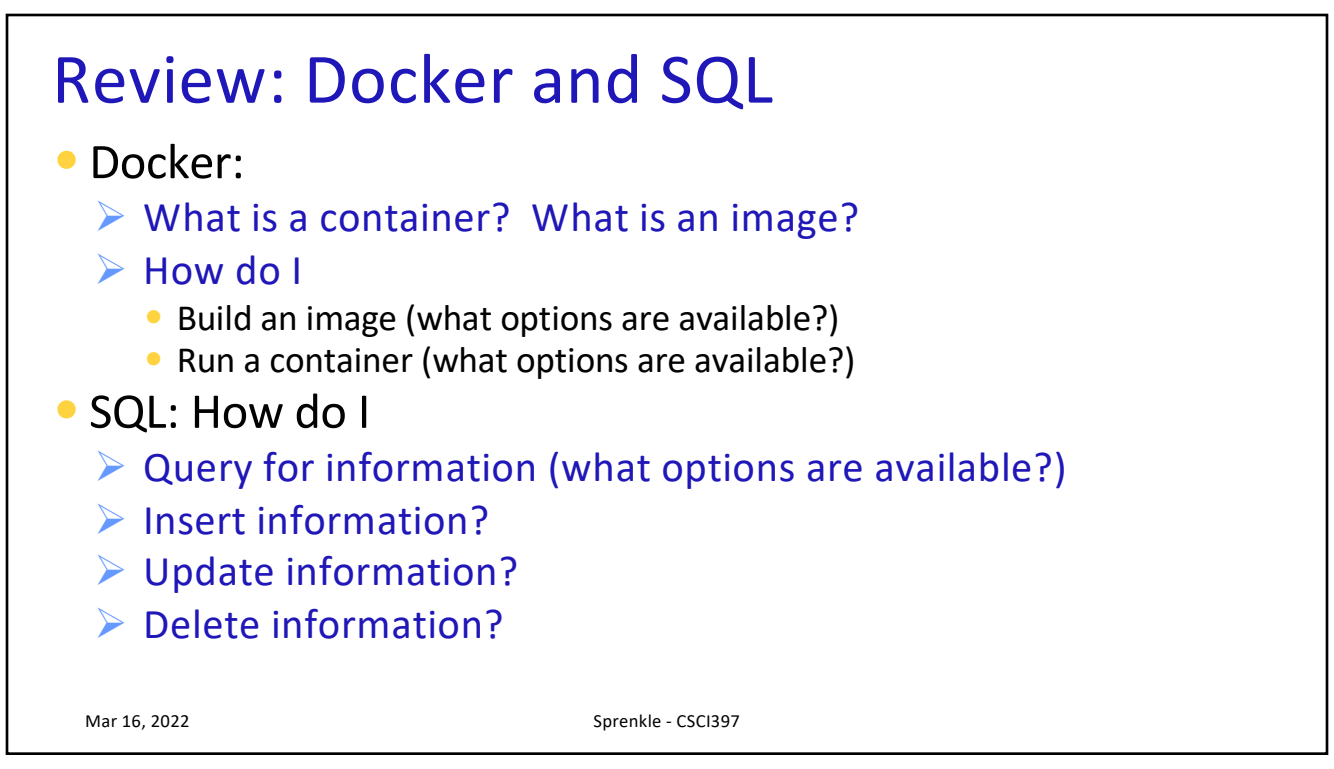

## In Class Exercise •How PostgreSQL's Docker image works Mar 16, 2022 Sprenkle - CSCI397

7